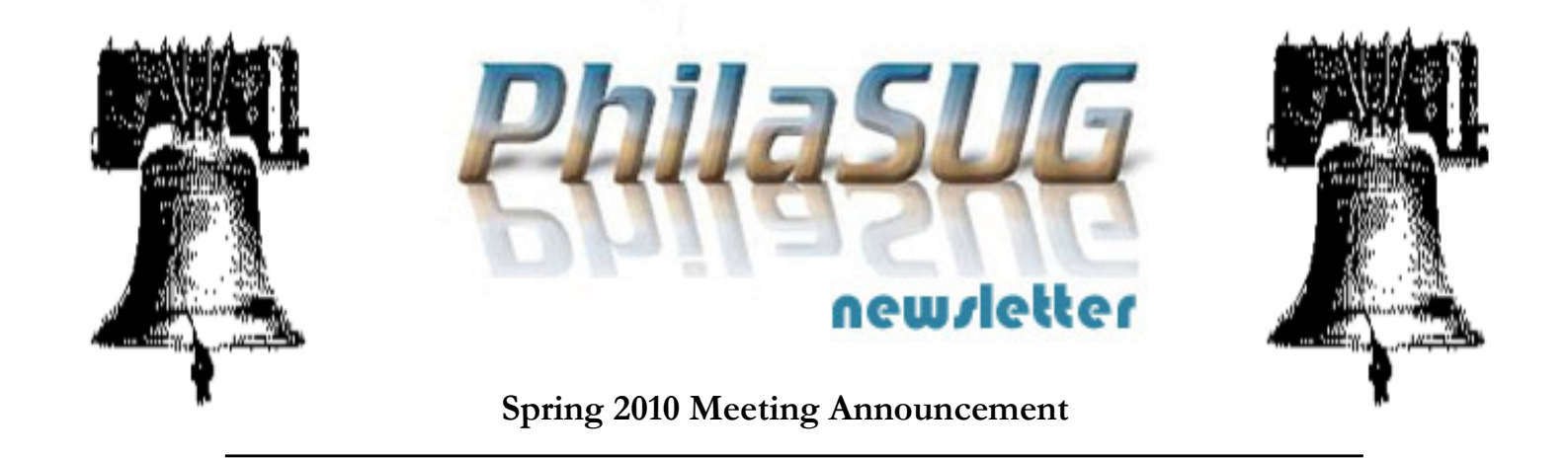

# PhilaSUG Spring 2010 Meeting Tuesday, June 8<sup>th</sup>

he Philadelphia Area SAS Users Group Winter Meeting will be on Tuesday, June 8, 2010 at 1:00 PM, and will be hosted by ReSearch Pharmaceutical Services (RPS), Inc. at their Corporate Headquarters, 520 Virginia Drive, Fort Washington, PA 19034. A map and driving instructions are available later in the newsletter. **TO 25** 

> Registration will begin at 12:15 PM and the meeting will commence at 1 PM. Dues for the year are \$30. There are no other fees for attending PhilaSUG meetings. We will accept cash, but a check is preferred. If you are a student and present a current matriculation card, or you're an employee of our host, fees for this meeting will be waived. A tip – to breeze through registration – bring in the completed registration form found in the back of this newsletter to the meeting, otherwise registration can still be simplified if you attach a business card to a check or cash, as there is less writing and it will be more legible. Please do not mail in your registration fee beforehand. Receipts will be available at registration time.

# RSVP

Please RSVP no later than Thursday, June 3rd. RSVPs in advance help to expedite security and food count, so if you will be attending, please complete the online PhilaSUG Meeting signup form found on our web site.

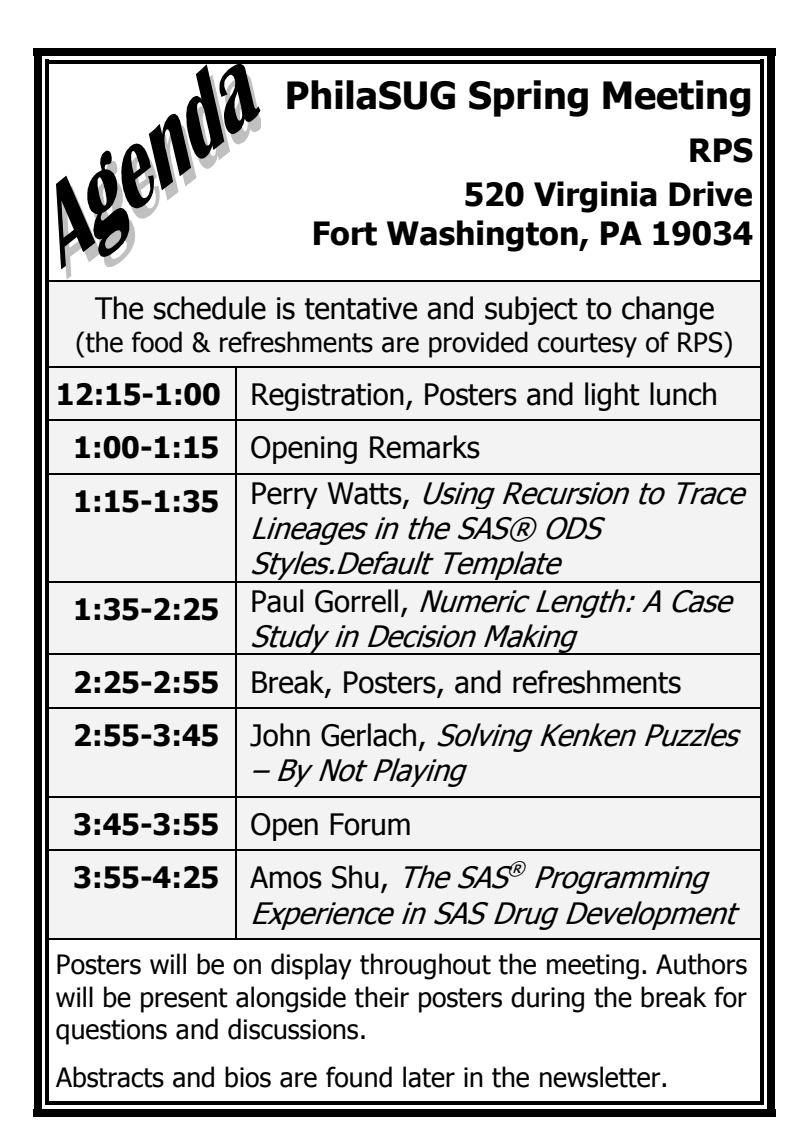

The presenters and the PhilaSUG Executive Committee will adjourn for dinner at a nearby restaurant when the meeting concludes. You are invited to join us. The location will be announced at the meeting.

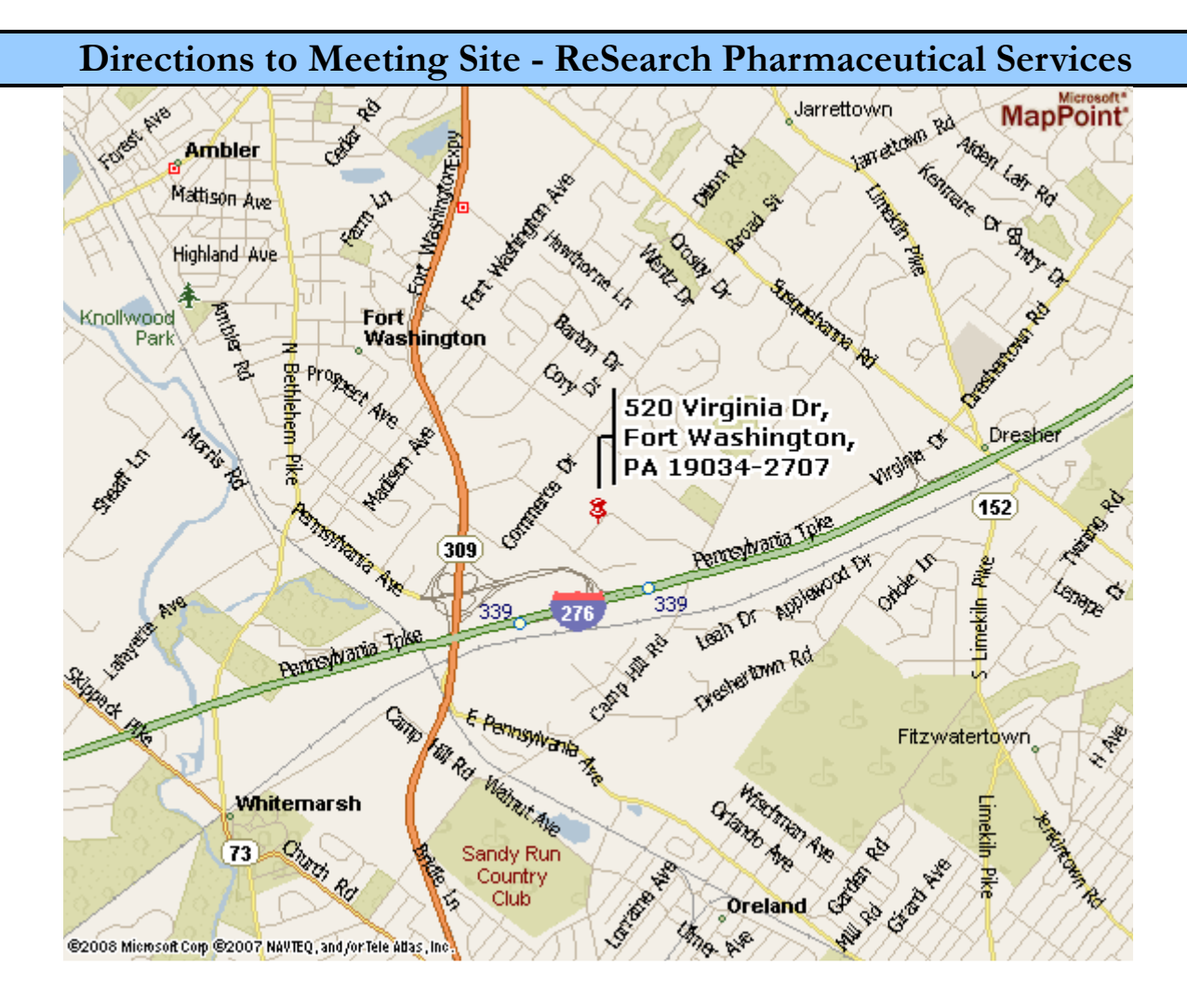

#### **From Downtown Philadelphia**

FROM THE DOWNTOWN AREA, TAKE JOHN F. KENNEDY BOULEVARD (ROUTE 3) WEST. MERGE ONTO ROUTE 76 WEST TOWARD VALLEY FORGE. MERGE ONTO ROUTE 476 NORTH AT EXIT 331B TOWARD PLYMOUTH MEETING. TAKE EXIT 20 FOR THE ROUTE 276 EAST/PA TURNPIKE. TAKE THE PA 309, EXIT #339 TOWARD FORT WASHINGTON. AFTER THE TOLL PLAZA, STAY STRAIGHT ONTO WEST PENNSYLVANIA AVENUE. TURN RIGHT ONTO COMMERCE DRIVE. TURN RIGHT ONTO VIRGINA DRIVE AND FOLLOW THE ROAD INTO OUR PARKING LOT.

#### **From New York/New Jersey Turnpike**

TAKE NEW JERSEY TURNPIKE SOUTH (I-95 S) TO PA TURNPIKE (EXIT 6). FOLLOW THE PA TURNPIKE ROUTE 276 WEST TO ROUTE 309, EXIT #339 TOWARD FORT WASHINGTON. AFTER THE TOLL PLAZA, STAY STRAIGHT ONTO WEST PENNSYLVANIA AVENUE. TURN RIGHT ONTO COMMERCE DRIVE. TURN RIGHT ONTO VIRGINA DRIVE AND FOLLOW THE ROAD INTO OUR PARKING LOT.

#### **From Baltimore/Wilmington, DE**

TAKE I-95 NORTH TOWARD NEW YORK. MERGE ONTO ROUTE 476 NORTH AT EXIT 7 TOWARD PLYMOUTH MEETING. TAKE EXIT 20 FOR THE ROUTE 276 EAST/PENNSYLVANIA TURNPIKE. TAKE THE PA 309, EXIT #339 TOWARD FORT WASHINGTON. AFTER THE TOLL PLAZA, STAY STRAIGHT ONTO WEST PENNSYLVANIA AVENUE. TURN RIGHT ONTO COMMERCE DRIVE. TURN RIGHT ONTO VIRGINA DRIVE AND FOLLOW THE ROAD INTO OUR PARKING LOT.

### SPECIAL PARKING CONCERNS

RPS requests that you do not park in the RPS visitor parking in front of the 520 Virginia Drive building, this is being reserved for handicap parking permitted attendees. Parking is available in the lot behind the RPS building (520 Virginia Drive) and in the parking structure behind the 500 Virginia Drive building.

## **About RPS**

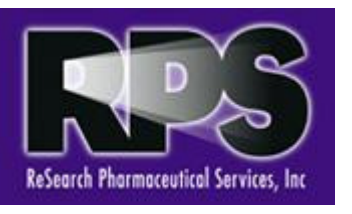

RPS, a next generation CRO, provides comprehensive global Phase 1-4 clinical development solutions to the pharmaceutical, biotechnology and medical industries. By

combining an experienced clinical research operations infrastructure with the industry's largest resourcing engines, RPS is uniquely positioned to offer our Clients both integrated and full service global outsourcing solutions. These solutions are powered by highly experienced and seasoned study teams providing innovative, cost-effective and high quality services.

For more information visit: http://www.rpsweb.com/.

## Thank You to our Host

The PhilaSUG Executive Committee wishes to thank ReSearch Pharmaceutical Services management and specifically B. Christine Clark, PhD, Executive Director, Biostatistics and Programming, ReSearch Pharmaceutical Services, Inc. for making the meeting possible. In addition, we wish to thank Jessica Lam and Michael Davis of the PhilaSUG Executive Committee for their efforts to coordinate this meeting.

## Host Sites Wanted

We continuously seek host sites for future PhilaSUG meetings. There is not a lot of work involved, and it is a great way to put your company on the local SAS map. We need your help with this. If your company would like to host a meeting, within reasonable geographic proximity to Philadelphia, PhilaSUG would be grateful if you would contact Barry Cohen at President@PhilaSUG.org.

## E-mail Announcements

PhilaSUG-L is a low volume, announcement-only e-mail notification service provided free of charge to all members who wish to subscribe. In order to sign up for this service, you need only send a blank e-mail message to: PhilaSUG-L-subscribe@onelist.com. Note that you can subscribe as many times with as many different e-mail addresses as you wish to have the e-mail sent to; e.g., home and office.

## PhilaSUG Executive Committee

- Barry Cohen, President John Cohen, Membership Diane Foose, Treasurer Robert Schechter, Web Master Ellen Asam Jonas V. Bilenas Max Cherny Michael Davis John Dennis Timothy Kelly Jessica Lam Terek Peterson Kajal Tahiliani Donna Usavage
	- Randy Noga

## PhilaSUG Web Site

Our site on the World Wide Web always contains the latest information concerning upcoming meetings, SAS training and seminars, links to SAS related hot topics, and local SAS job opportunities.

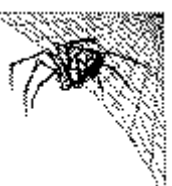

Visit us regularly at: http://www.PhilaSUG.org

## Presenters Wanted

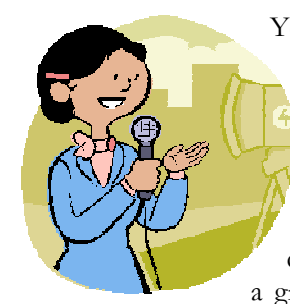

You are invited to be a presenter. The PhilaSUG Executive Committee requests presentation abstracts from individuals who wish to participate actively in our meetings by presenting various SAS topics in the form of delivered papers or posters. This is a great way to share your knowledge

with others, to brush up your presentation prior to delivery at NESUG or SGF or some other major conference, and to gain confidence as a speaker. If this is of interest to you, please use the online abstract submission form found on our web site. Presentations can be from a few minutes to 50 minutes. Your abstract must be submitted online at our web site.

# Paper Abstracts

#### **Using Recursion to Trace Lineages in the SAS® ODS Styles.Default Template**  Perry Watts, SAS User

As a first step towards learning how to generate customized tables in ODS, it is recommended that the Styles.Default template be written out to the SAS LOG. What greets you in 9.1.3 SAS is a 700 line listing of default values for attributes that are building blocks for 150+ styles. That the template listing is overwhelming is an understatement. You still don't have a clue about how styles generally work in ODS, but you realize that a comprehensive guide can only be found in the output you are looking at.

To translate the ODS Styles.Default template into something useful, inheritance has to be fully expressed. Whole lineages of styles can then be traced and presented alongside their associated attributes. With the newly formatted template guide, you can easily learn what is available when ODSgenerated tables require a new appearance.

Inheritance falls out when recursion is applied to the Styles.Default template. In this paper, recursion is introduced by showing brief code examples written in MACRO or PROC SQL. Next, the DATA step that processes Styles.Default recursively is reviewed in detail. Final output is produced in ODS with an HTML destination.

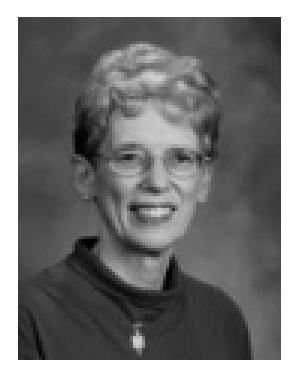

Perry Watts uses SAS software primarily for information visualization. Currently, she is migrating from SAS/GRAPH to ODS statistical graphics. To make the transition, she is learning ODS by reading all the neat user-group papers and books she can get her hands on. This paper reflects some insights she has gained along the way. Perry has a BS in Computer Science and a MS in Information Systems. She has been presenting SAS papers since 1990.

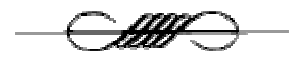

## **Numeric Length: A Case Study in Decision Making**

Paul Gorrell, Social & Scientific Systems, Inc.

This paper discusses various factors to be considered when making decisions regarding the properties of stored data. These factors extend beyond properties of the data files to include the context within which the data are used. Decisions about the stored length of numeric variables in SAS® are used as an example of the decisionmaking process. Although the LENGTH statement in SAS is simple to use, what's going on behind the scenes is more complex, especially with respect to numeric variables. SAS stores the value of all numeric variables in floating-point representation. We give a brief, practical, overview of floating-point representation and how it relates to situations where numeric length should not be reduced, even if the range of integer values on the data set would appear to permit it. We'll argue that decisions about numeric length require that you consider the larger context of data use. This is important because length is a variable attribute that can be passed on to other data sets via merges, concatenation, or updates. For saving disk space, we'll show the advantages of the COMPRESS=BINARY option in SAS. We will also show that saving disk space is the only reason to reduce numeric length.

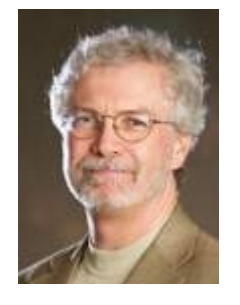

 Paul Gorrell is a Senior Research Scientist at Social  $\breve{c}$ <sup>2</sup> Scientific Systems, Inc. He uses SAS primarily to analyze healthcare data. He is active in the SAS user community. He was the NESUG conference co-chair for 2006 in Philadelphia. He is the SAS Global Forum 2010 Section Chair for both the Pharma and Healthcare Providers  $\mathcal{C}^*$ Insurers sections.

#### **Solving Kenken Puzzles – By Not Playing**

John Gerlach, Independent SAS / CDISC Specialist

Solving Kenken puzzles requires more than making sure that digits are used only once in a row and column of a NxN grid. Unlike Sudoku puzzles that can use any symbol and have sub-matrices, Kenken puzzles require actual integers and have contiguous cells, called cages. And, unlike a submatrix that contains a unique collection of digits (or symbols), Kenken puzzles have cages that contain integers representing a total as a function of its arithmetic operation. For example, consider a 4x4 Kenken puzzle having a cage containing 3 cells whose total is 11 as a function of simple addition. One possible set of 3 numbers would be: 4+3+4=11. The objective is to complete the grid with integers, ranging from 1 to N that satisfies both cage arithmetic and row / column uniqueness.

Depending on the size of the NxN grid, the number (and size) of the cages, as well as the arithmetic operations used, a Kenken puzzle offers a formidable challenge for logic puzzle fans. However, rather than play the game of considering numerous possible sets ranging from two integers, for subtraction and division, to N-digits, for addition and multiplication, this paper proposes a SAS solution that obtains the viable sets for each cage straight-away and solves the puzzle by identifying the only unique collection of cage-specific sets.

John Gerlach has been using the SAS System for 25 years specializing in the health and finance industries. John has developed numerous SAS applications for facilitating many tasks involving clinical trials including creating and validating CDISC domains, generating the Define-XML document, and doing data integration. Also, John has written numerous SAS papers, including a SAS solution for solving Sudoku puzzles, which was presented at the first SAS Global Forum conference. John holds a BA degree in Italian Literature, studies piano, and drinks Heineken.

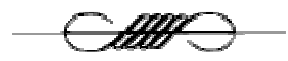

## **The SAS® Programming Experience in SAS Drug Development**

Amos Shu, INC Research Inc.

Average SAS programmers should be familiar with the regular SAS programming environment regardless of the Windows, UNIX, or z/OS (OS/390) Mainframe operating environments. SAS Drug Development (SAS DD) is a relatively new SAS system that is designed especially for managing, analyzing, reporting, and reviewing clinical research information. SAS DD resides on the UNIX operating environment, which is maintained by SAS Institute in Cary, NC. Its SAS program code editor is provided within the Process Editor, which is a Java application. Performing SAS programming work on the Java powered interface is very different from the regular SAS environment. This paper discusses the differences in all programming aspects (such as macro facility, flexibility, stability, and time consumption) between the regular SAS programming environment and SAS DD.

Amos Shu has been working in the US Pharmaceutical Industry for eight years. He is a prolific SAS user with both Advanced and Base SAS Certificates. His SAS experience ranges from clinical statistical to commercial prescription analysis. He holds Masters degrees in Business Administration and Medicinal chemistry.

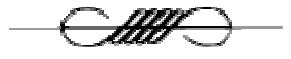

## Poster Abstracts

## **How to create ADaM BDS from Mock Up Table**  Kevin Lee, Covance

This poster is intended for Clinical Trial SAS programmers who are interested in ADaM BDS (Basic Data Structure). The paper will discuss the basic structures of ADaM Data Sets and how ADaM Data Sets are built from Mock Up Tables.

The poster will provide the example of Mock Up Table, ADaM Data Set, and the corresponding SAS codes that generate the final numbers of Mock Up table from ADaM Data Sets.

Kevin is a Principal Programmer at Covance. He over 10 years in SAS programming in the health care industry. He has written a number of papers, including "Oracle Clinical for SAS Programmers", "How to QC your own programs", "Statistics for Clinical Trial SAS programmers 1: Paired t-test" and "How to validate SDTM SUPPQUAL Data Set".

#### **An Effective Name & Address Match-Merge Routine**

Alan W. Estes, Precision Direct Analytics LLC

Need to match a user supplied list source to a CIF file, or a poorly constructed direct mail campaign of responders back into the solicitation file? Whatever the the reason, matching by name and address can be precarious. We present a routine that provides results rivaling the big DP shops without the expense..

Alan is a 20 year SAS user with experience in government, financial services, and his own consulting company, Precision Direct Analytics.

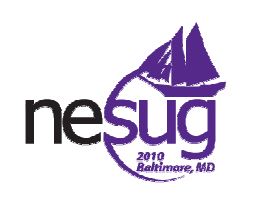

Join us for NESUG 2010 to be held November 14-17 in the Renaissance Baltimore Harborplace Hotel at Inner Harbor in Baltimore, MD.

#### For the ultimate SAS learning, problem solving and networking experience:

Join us for 2-1/2 days jam-packed with papers and presentations in the following sections:

- Applications Development
- Coders' Corner
- Foundations & Fundamentals
- Graphics and Data Visualization
- Hands-on Workshops
- Health Care and Life Sciences
- Management, Administration & Support
- Pharmaceutical Applications
- **Posters**
- Programming Beyond the Basics
- Statistics and Analysis

**Plus** these ever popular NESUG Conference features:

- Sunday Workshops
- The Demo Room software demos and opportunities to talk with SAS developers
- Vendor exhibits and new product demos
- The Code Clinic SAS experts on hand to help you solve your programming problems
- **Networking activities**

# Philadelphia Area SAS User Group (Phila SUG) Membership Form

To speed through registration complete this form (please print) and return it to the registration desk of any PhilaSUG meeting (do **NOT** mail it). Checks should be made payable to PhilaSUG. Our membership year runs from Jan. 1 to Dec. 31. Dues for the year are \$30.

This is a <u>new</u>, renewal or update / correction.

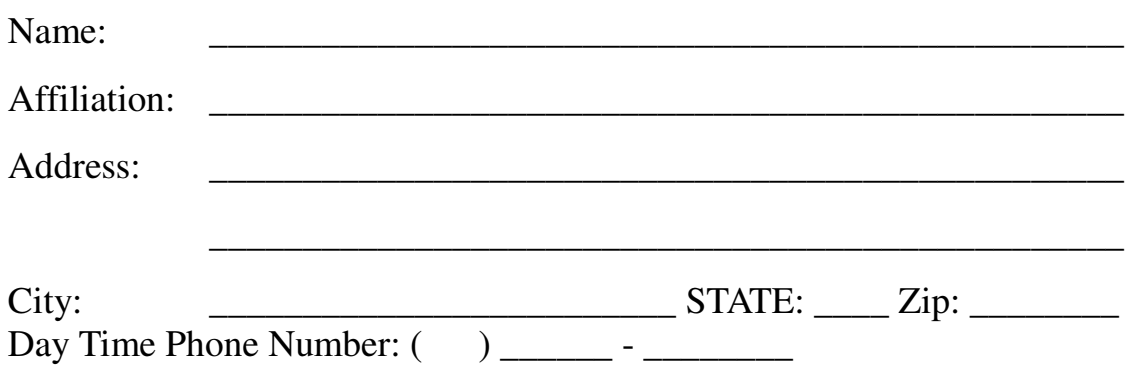

Privacy Statement - Local SAS User Groups are required to share their membership/mailing list with SAS Institute on an annual basis. We respect your privacy and will never rent, sell or trade your personal information provided with any other group or individual and the information provided will only be used for PhilaSUG mailings. We respect your privacy and will never rent, sell or trade your information. You may opt out of having us share your information with SAS.

П Check this box to opt out.

PhilaSUG-L is a low volume, announcement-only e-mail notification service provided free of charge. By subscribing you'll be notified of the latest information about upcoming events, especially meeting announcements. By listing your e-mail address below you will be added to the electronic mailing list, you can opt out at anytime.

 $E$ -mail:

(Be sure to clearly distinguish a dash from an underscore)

For updates / corrections, please list your old / incorrect information below:

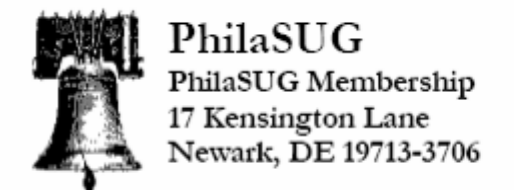

## **Next PhilaSUG Meeting** 贒 To Be Announced *(Targeting latter part of October)*